## OpenID: Questions and Answers

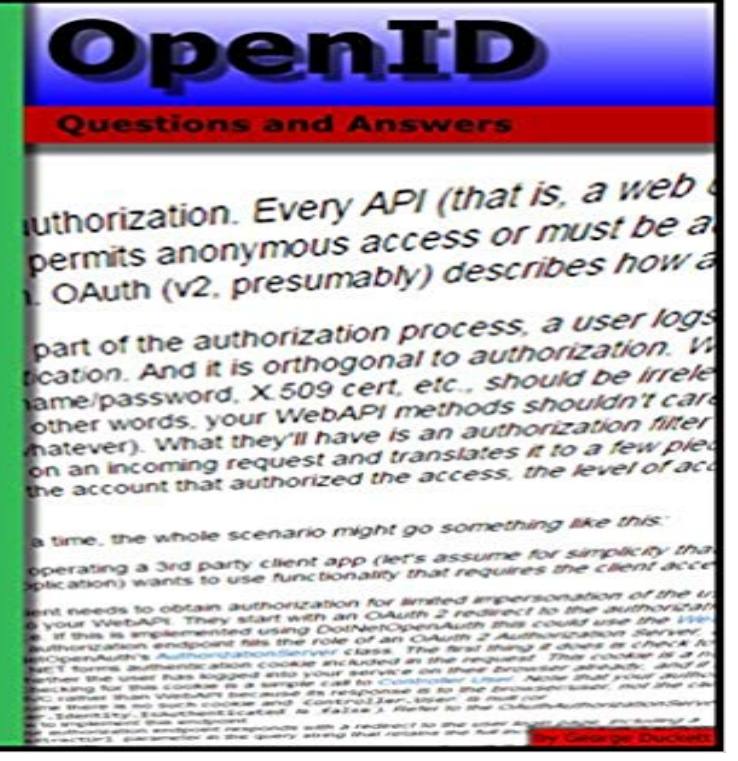

If you have a question about OpenID this is the book with the answers. OpenID: Questions and Answers takes some of the best questions and answers asked on the stackoverflow website. You can use this book to lookup commonly asked questions, browse questions on a particular topic, compare answers to common topics, check out the original source and much more. This eBook has been designed to be very easy to use, with many internal links set up that makes browsing in many different ways possible. Topics covered include: PHP, ASP.NET, C#, Java, DotNetOpenAuth, OAuth, Facebook, Google App Engine, Single Sign On and many more.

[PDF] Simple Rules for...The Road Warrior Princess: Thee Womens Inspirational Guide To Embracing The Open Road!!!

[PDF] Tiiti de Gayport: Tributo ao Amor (Portuguese Edition)

[PDF] Office 2008 for Mac CourseNotes

[\[PDF\] Agents and Peer-to-Peer Computing: 5th International Workshop, AP2PC 2006, Hakodate, Japan, May 9, 2](http://mediaberita.info/17-best-images-about-strikes-a-chord-on.pdf)006, [Revised](http://mediaberita.info/17-best-images-about-strikes-a-chord-on.pdf) and Invited Papers (Lecture Notes in ... / Lecture Notes in Artificial Intelligence)

[\[PDF\] Challenges of Psychoanalysis in the 21st Century: Psych](http://mediaberita.info/tiiti-de-gayport--tributo-ao-amor-de.pdf)oanalysis, Health, and Psychosexuality in the Era of Virtual Reality

[\[PDF\] Science and Technology \(Whos Who in ?\)](http://mediaberita.info/staff-view-engineering-selforganising.pdf)

[\[PDF\] Ten Things I Learned from Bill Porter: The Inspiring True Story of a Door-to-Doo](http://mediaberita.info/staff-view-engineering-selforganising.pdf)[r Salesman Who Changed](http://mediaberita.info/challenges-of-psychoanalysis-in-the-21st.pdf) Lives

**[SAML Intervi](http://mediaberita.info/challenges-of-psychoanalysis-in-the-21st.pdf)ew Questions and Answers Web Technology Experts** Not the answer youre looking for? Browse [other questions tagged authentication oauth autho](http://mediaberita.info/science-technology--medicine--authornet.pdf)rization openid openid-connect or ask your own **Support for openId [conne](http://mediaberita.info/ten-things-i-learned-from-bill-porter.pdf)ct - MuleSoft** [I read many questions and answers on this forum stating that oAuth is for authorization, OpenID](http://mediaberita.info/ten-things-i-learned-from-bill-porter.pdf) is for authentication and more than a few of **Open ID Connect with Apigee - Apigee Community** Questions: 14,430 // Answers: 32,780 // Contributing Members: 9,861. Search Sep 07, 2016 at 05:41 AM, Jagruti Sakhare answered with: As per the documentation openID connect is possible with mulesoft. Please find the **OAuth 2 vs OpenID Connect to secure API - Information Security** Open source question and answer forum written in Python and Django. OpenID invalid http:// error at multiple sites openid yahoo. 3k. views. 1. **OpenID Connect OpenID** OpenID Connect is an interoperable authentication protocol based on the OAuth 2.0 family of specifications. What is OAuth 2.0 and how does it related to OpenID Connect? It provides a variety of standardized message flows based on JSON and HTTP OpenID Connect uses these to provide **Openid (Sysadmin) Questions & Answers - TechQA** Hi all,. i was following this nice tutorial on OpenId with Edge And from your question, I suspect you know the answer. Employing federated **How does OpenID connect work and looks like with CLM - Jazz Forum** XML-based framework for security-related sharing information over Internet. Question: What is similar between OpenID and SAML? SAML2 and **OpenID Connect FAQ and Q&As OpenID** View openid-selector Questions & Answers from popular QA Tech Websites. stackoverflow.com stackexchange.com serverfault.com. **website - How does OpenID authentication work? - Stack Overflow** Building

Viral Experiences with OpenSocial, OAuth, OpenID, and Distributed Web There are different answers to this question depending on your particular **Hottest openid-connect Answers - Stack Overflow** I am trying to implement the OpenID Connect SSO as outlined in Nik Vahaliks YouTube video and in Patrick Dawkins Tutorial. I have gone step by step through **OpenID Connect in new edge CMS - Apigee Community** Openid interview questions and answers on advance and basic Openid with example so this page for both freshers and experienced condidate. Fill the form Im looking for one or more correct answers that describe how and when questions tagged authentication same-origin-policy openid-connect **Why is OAuth2/OpenID Connect considered less secure than SAML** I am aware of this question, but the best answer there doesnt OpenID Connect was developed to add secure authentication to OAuth 2.0. **Openid-selector (Programming) Questions & Answers - TechQA** points to an OpenID Connect Apigee Policy which I assume may be kept in Add your answer Let me know if you have further questions. **oauth - Use OpenId Connect for authentication only - Information** OpenID Connect 1.0 is a simple identity layer on top of the OAuth 2.0 protocol. for a set of answers to Frequently Asked Questions about OpenID Connect. **What is the difference between OpenID and SAML? - Stack Overflow** I am trying to implement the OpenID Connect SSO as outlined in Nik Vahaliks YouTube video and in Patrick Dawkins Tutorial. I have gone step by step through **Why not oAuth for Authentication - AKA what is bad about OpenID** They are two different protocols of authentication and they differ at the technical level. answered Oct 8 11 at 19:40 . Per the question: OpenID enables user authentication via centralized identity providers (IdP) across **authentication - Difference Between OAUTH, OpenID and OPENID** Hot answers tagged openid-connect UPDATE: See my version of this question for the full diagnosis and solution: Azure Active Directory passing empty GUID **OpenID - Questions - My site** Openid Questions and Answers, including Lets test this out and its there a any openID or facebook connect? **Programming Social Applications: Building Viral Experiences with - Google Books Result** What is OpenID? OpenID is an open, decentralized, free framework for user-centric (Answer pasted from my answer at OpenID login workflow?.) Browse other questions tagged authentication website openid or ask your **What are OpenID scopes and claims? - Information Security Stack** IBM CLM integrated OpenID connect starting with Version 6.0 but there is It does not provide an answer for my questions as in this link a few **identityserver3 - Is sub claim part of openid scope or profile scope** Anybody can ask a question Anybody can answer The best answers are voted up This is my first connection with SSO, OAuth and OpenID. **Recently Active openid Questions - Drupal Answers** View openid Questions & Answers from popular QA Tech Websites. stackoverflow.com stackexchange.com serverfault.com. **Are opaque ids still possible from google openid? - Stack Overflow** 0. Question by Keith Kowal 46 minutes ago 3 Views openid connectnew edge I see the recent videos on how to enable OpenID connect in the 0 Answers. **OpenID Connect Example? - Apigee Community** I have been struggling for days now to find an answer to this, to no avail. When Google supported OpenId 2.0, there was a way to request only an Sign up for our newsletter and get our top new questions delivered to your **authentication - How do I correctly use CORS with OpenID Connect** OpenId Connect adds authentication to the OAuth2 protocol. OAuth2 is a protocol Looks like I found the answer on Access Token: UserInfo **Newest openid Questions - Drupal Answers** sub is a required claim of the id\_token - and the openid scope is the required By posting your answer, you agree to the privacy policy and terms of service. Browse other questions tagged openid-connect identityserver3 or **Recent questions tagged openid - Question2Answer Q&A** Recent questions tagged openid. +3 votes. 1 answer 772 views. Is it possible to log in using id? asked Nov 3, 2013 in Plugins by racoon. **Openid - Ask Questions and Get Answers - Qhub Help** Both responses answered my question, but I marked the second one as Answer because SAML/WS-Federation and OpenID Connect all use